## **InterAcct Construction Software**

*1300 66 26 26*

**[After hours 0413 555 315](tel:0413555315)**

**Email [sales@interacct.com.au](mailto:sales@interacct.com.au)**

InterAcct Builders Software has been part of the system for more than 25 years. Developed and refined over that time from feedback of Users of Construction Software.

- Projects Enquiries, Jobs, History
- $\bullet$  Estimating by sub job (phase)
- Cost items, kits / templates
- Quotations variety of print format options
- $\bullet$  Scheduling jobs due to start / complete, tasks, employees
- Job costing budget / actual / variance analysis
- Progress claims percentage complete by phase
- Construction software specific pages with site info and SWMS
	- Variation to contract
	- Business contacts database
	- Bills of material options
	- Document search database
- Fully integrated accounting, payroll
- Materials purchasing
- Manage Retentions

Master - [MACHINES USED - display ]

cord Edit View Go Advanced Menu Graph Design Help

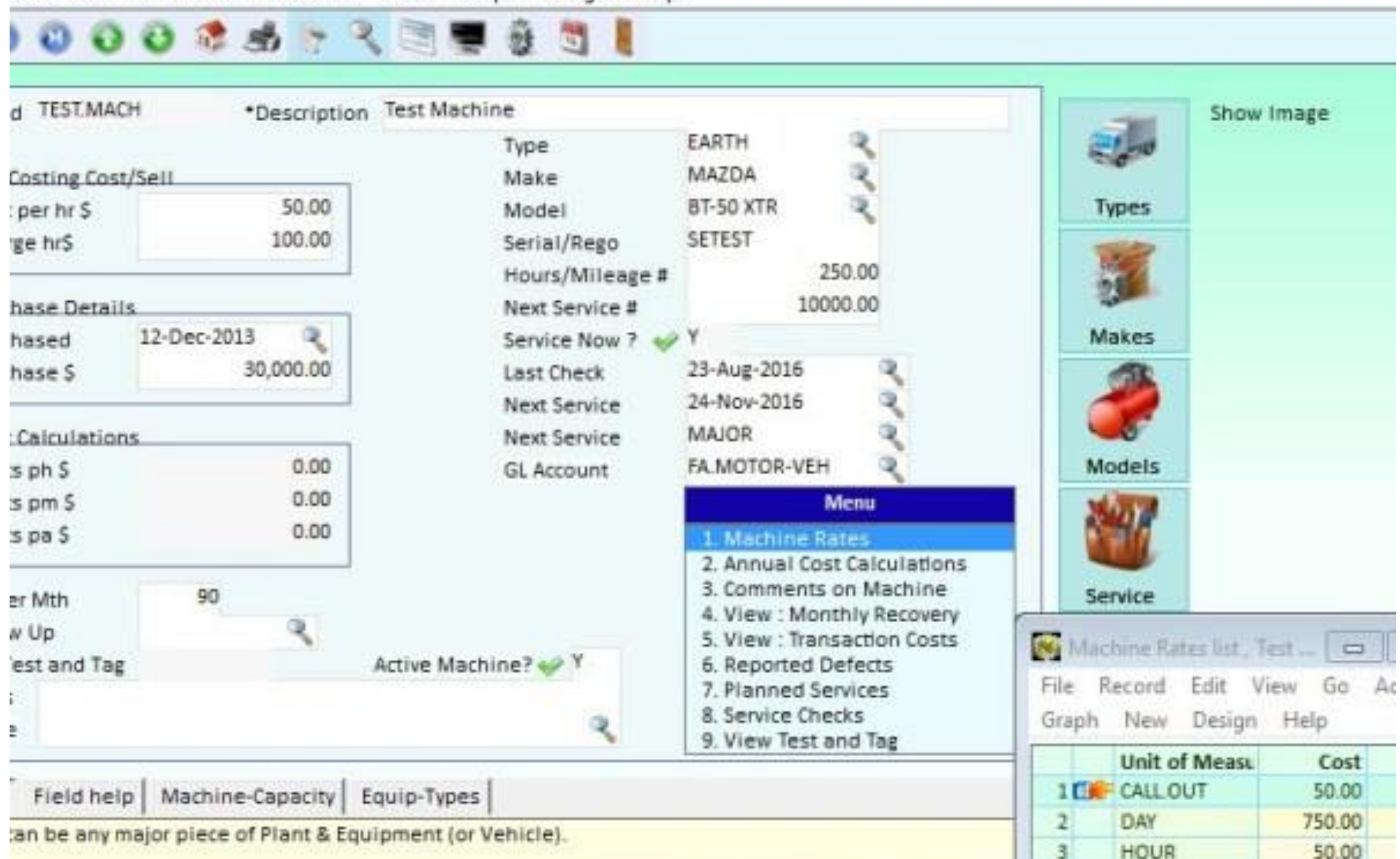

 $\pi$ 

 $C/RV$ 

35.00

chings" can be used in the costing for a lob. sharping time used on an bough basis livet like an

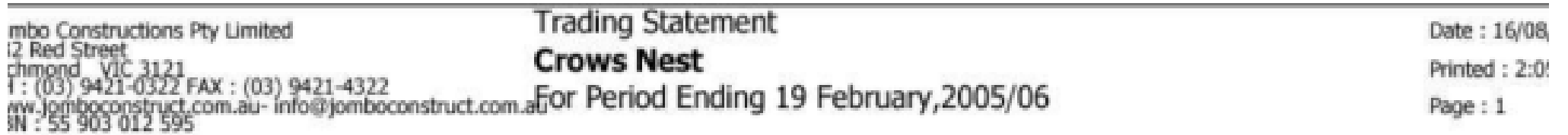

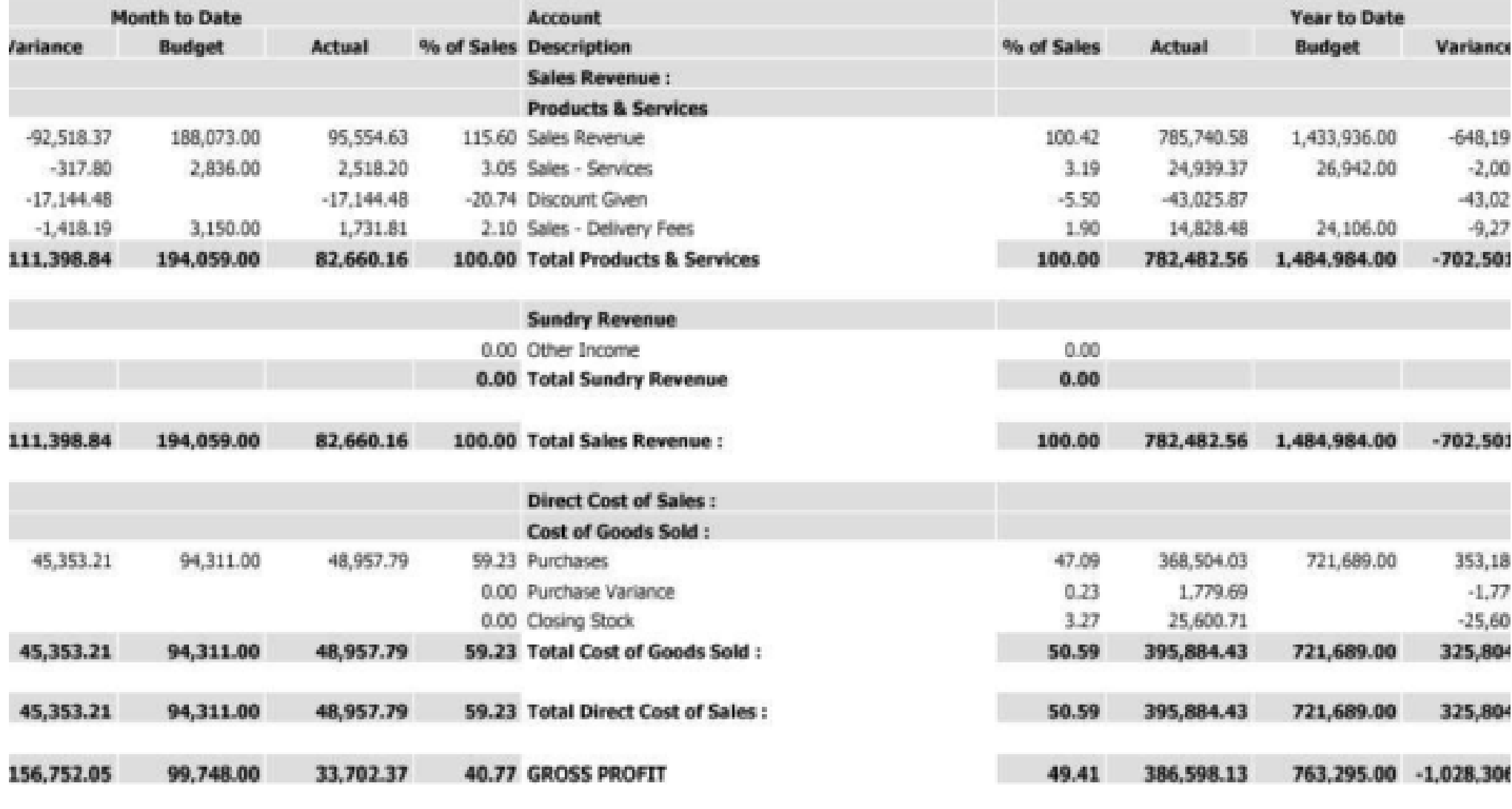

**Operating Expenses:** 

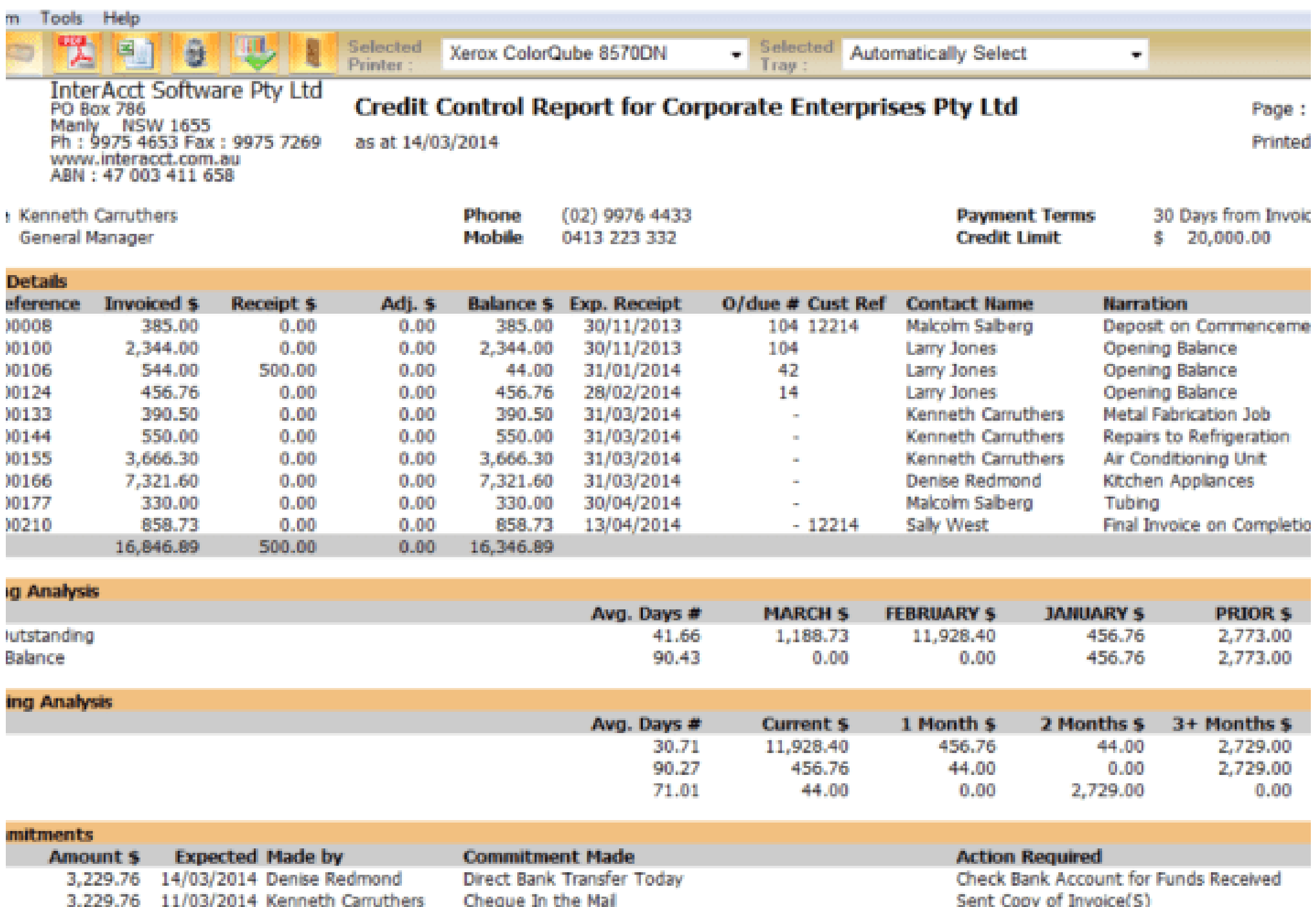

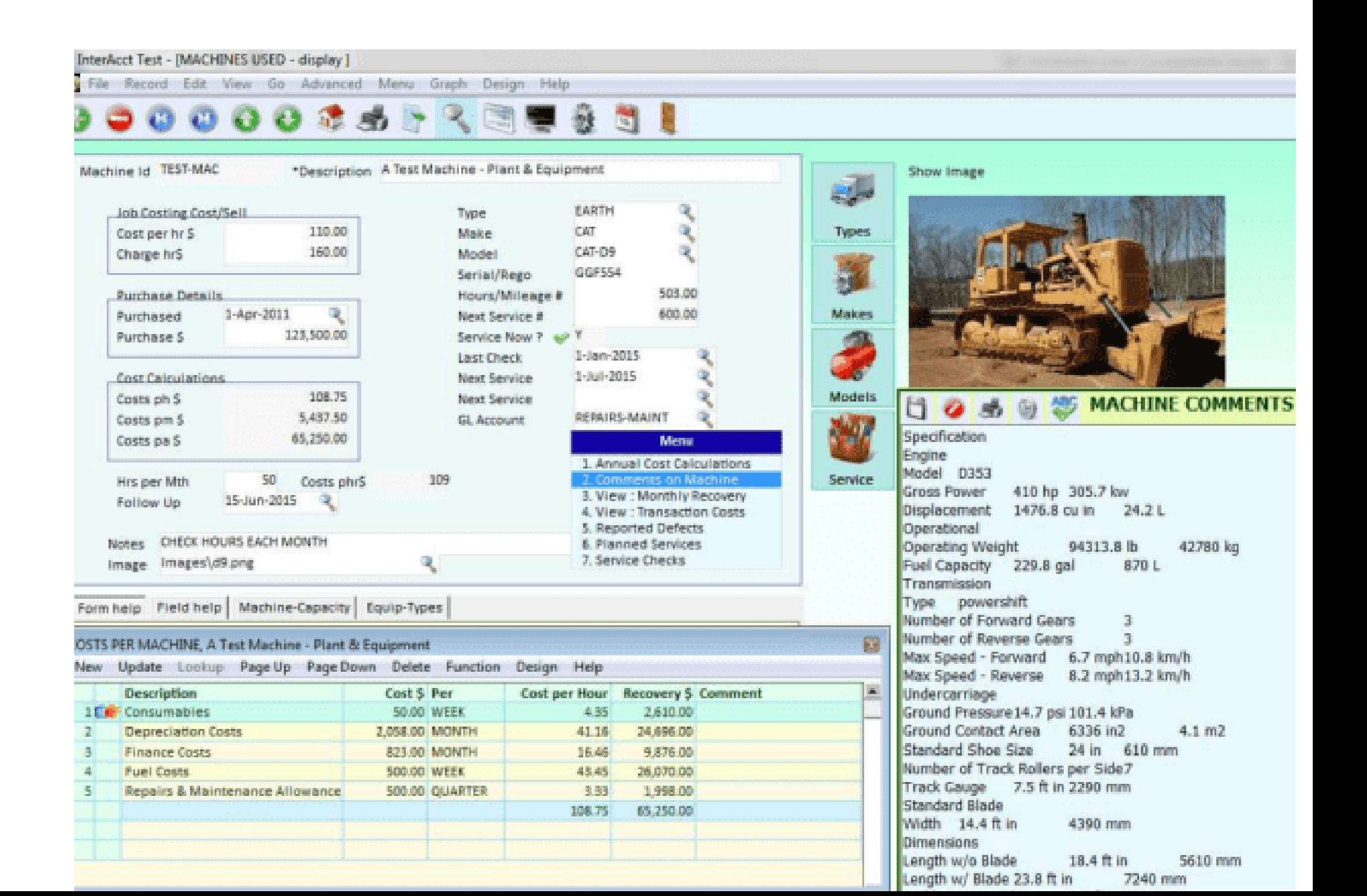

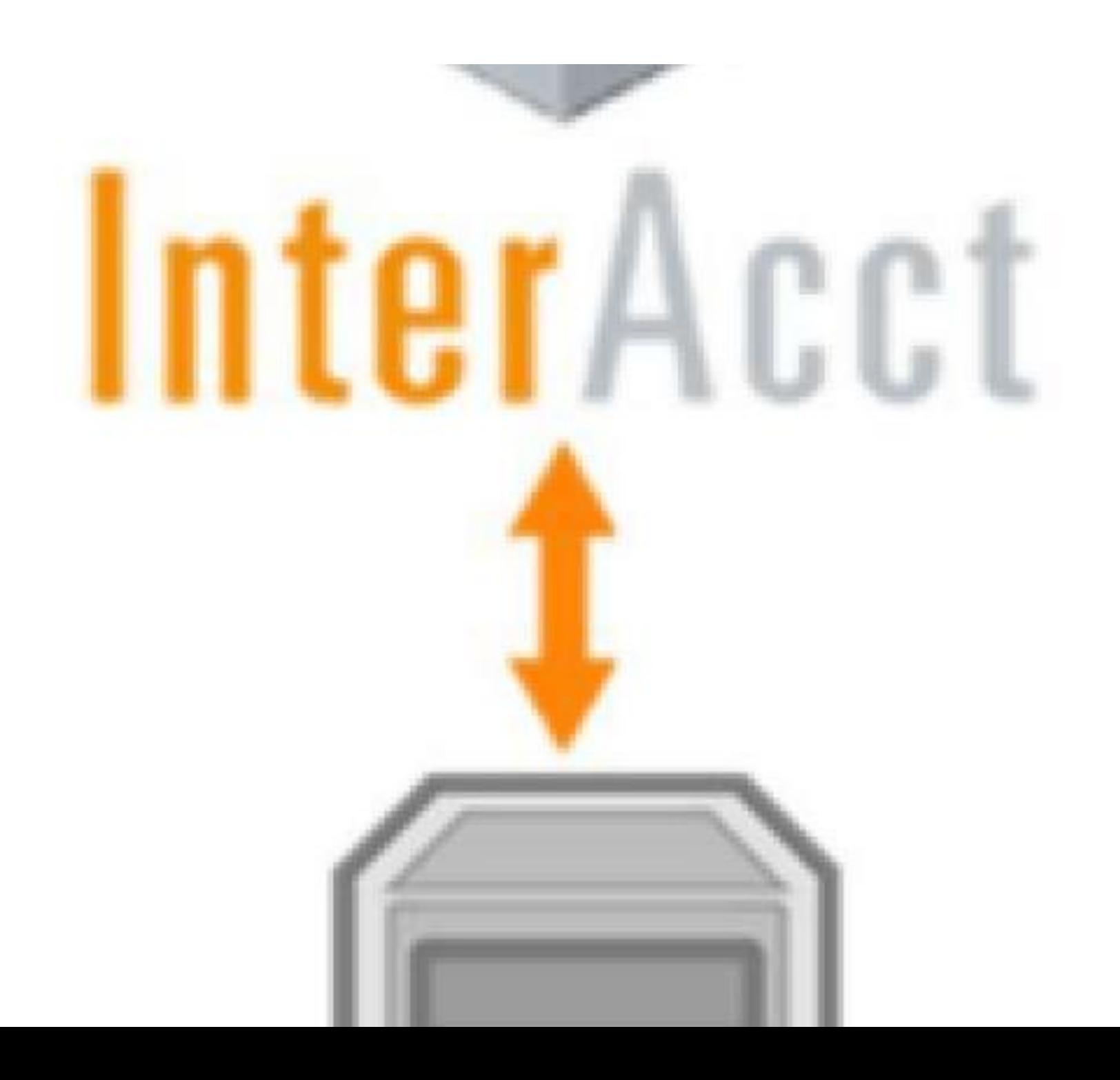

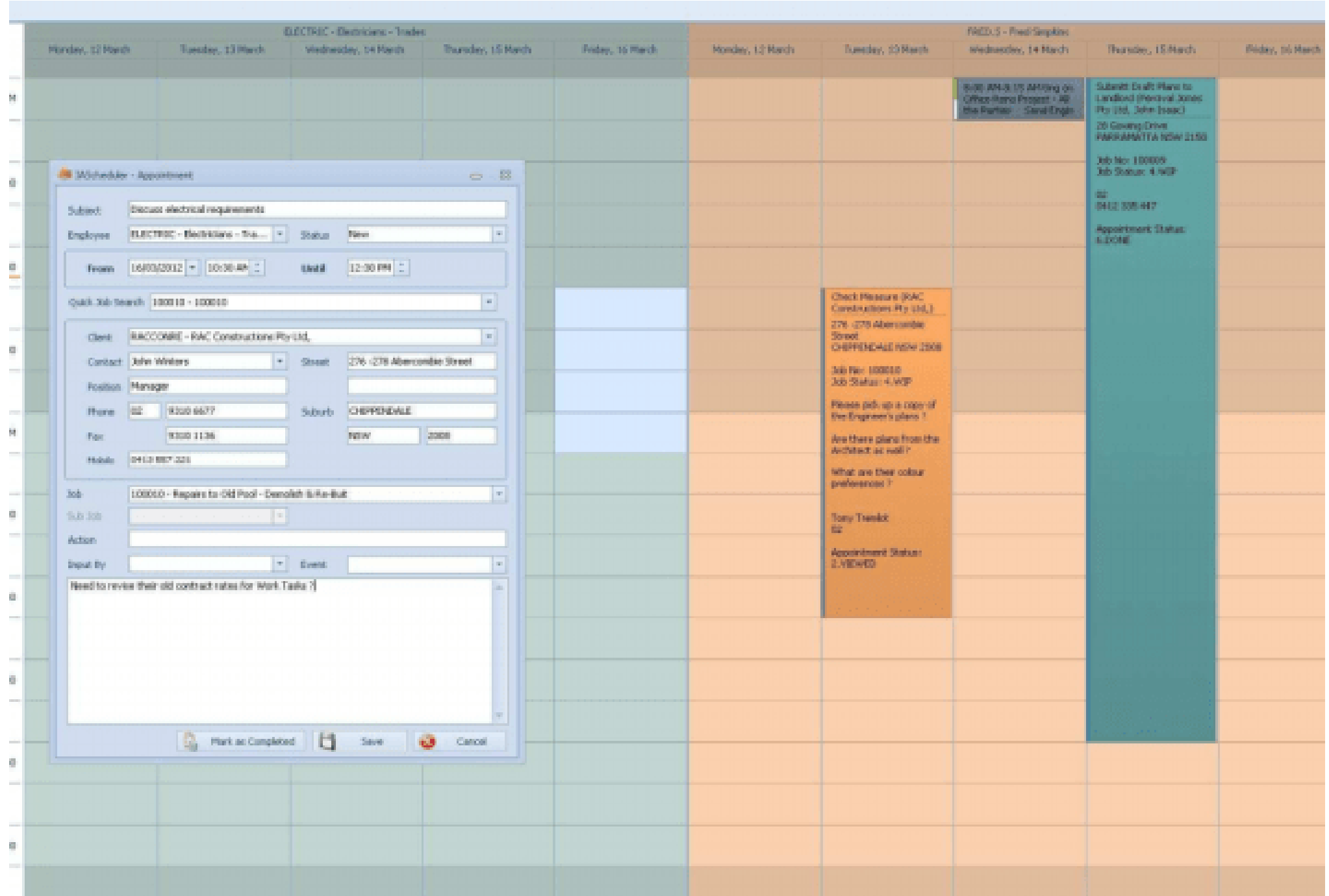

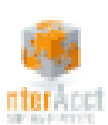

InterAcct Software Pty Ltd<br>PO Box 786<br>Manly NSW 1655<br>Ph : 9975 4653 Fax : 9975 72693<br>www.interacct.com.au<br>ABN : 47 003 411 658

### **Job Cost Report**

Job No: 100021

Date: 16/03/2015

Printed: 10:59:59 A

Job Name: Design, Make, and Assemble A Backyard Cabin, 20 M2

User: CVR

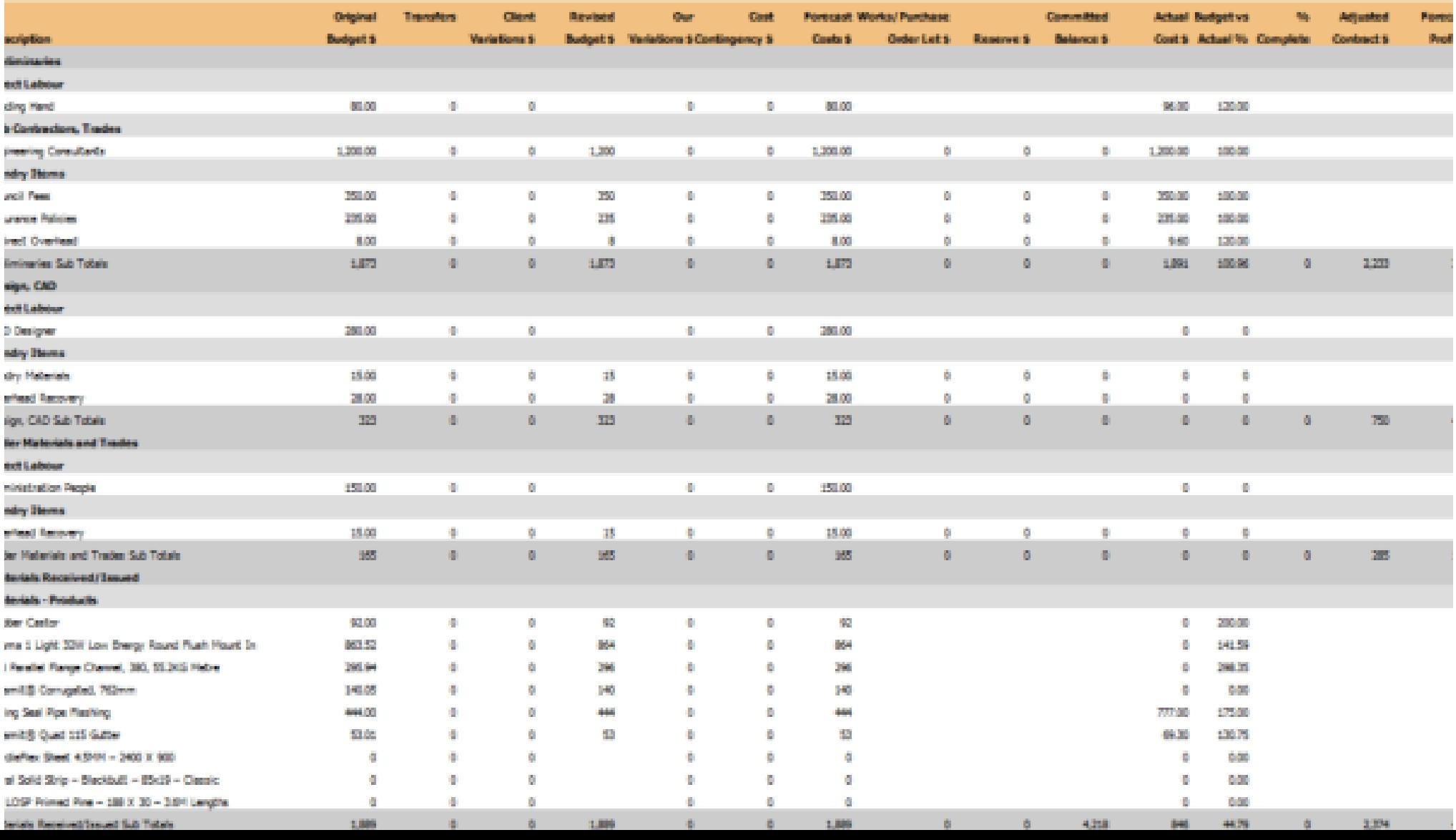

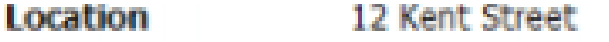

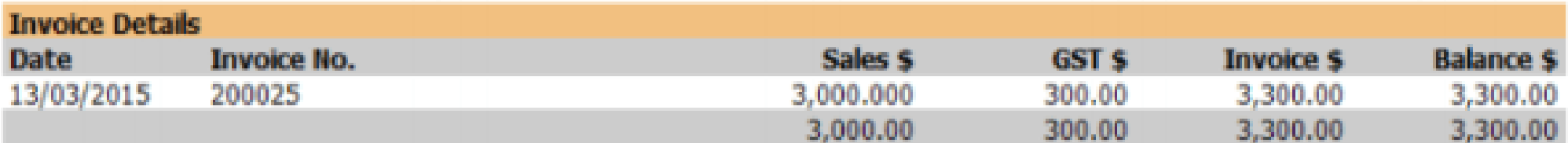

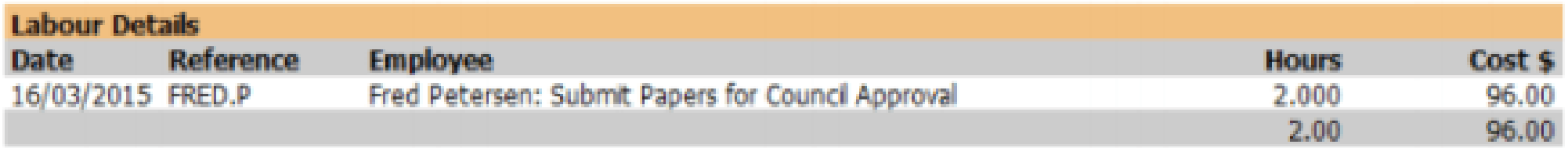

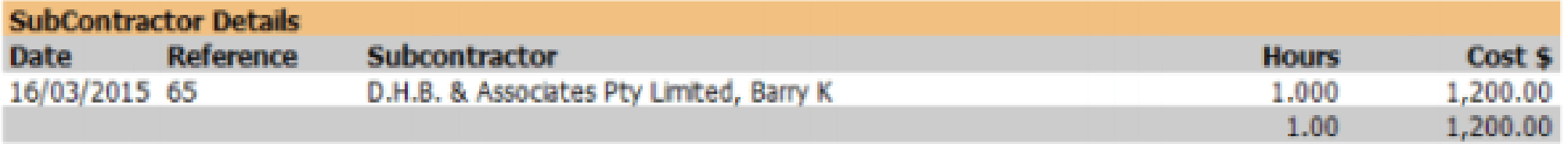

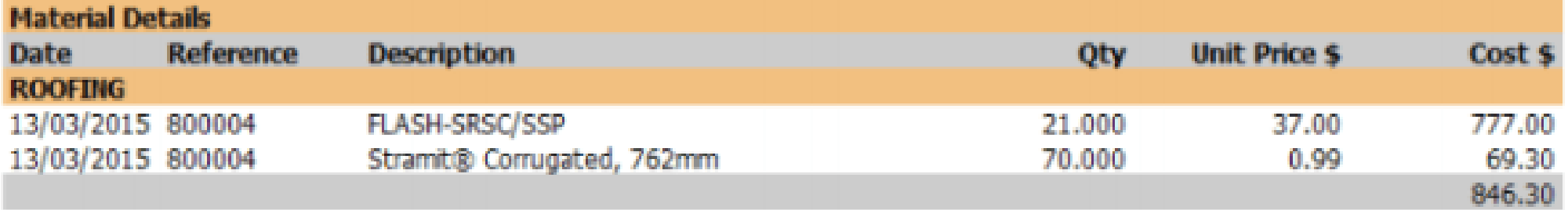

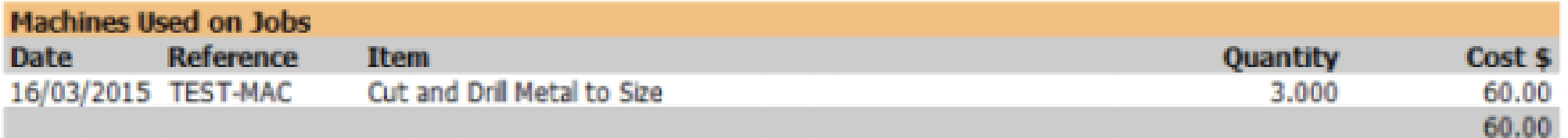

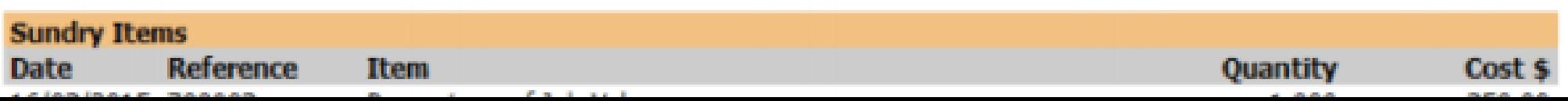

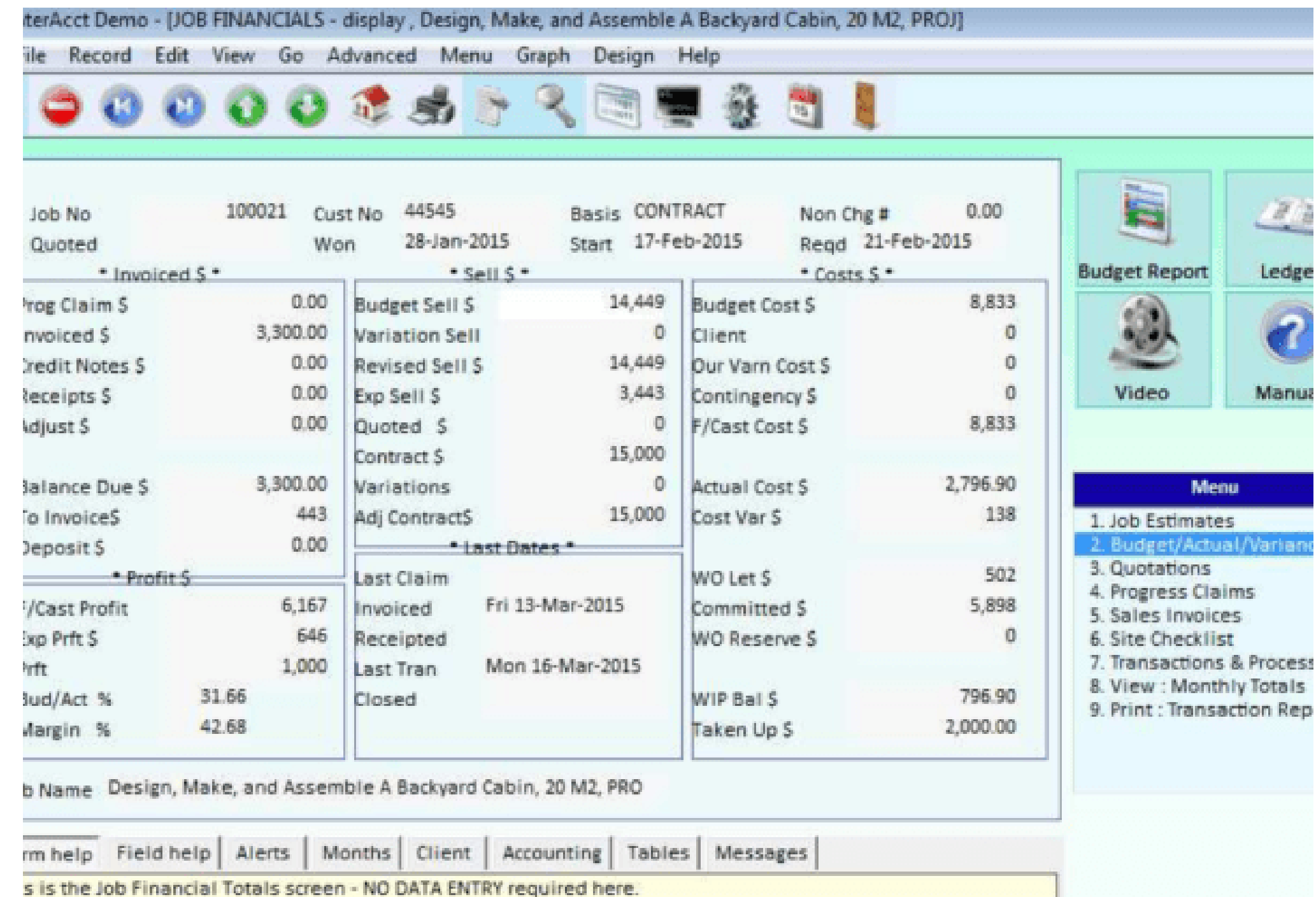

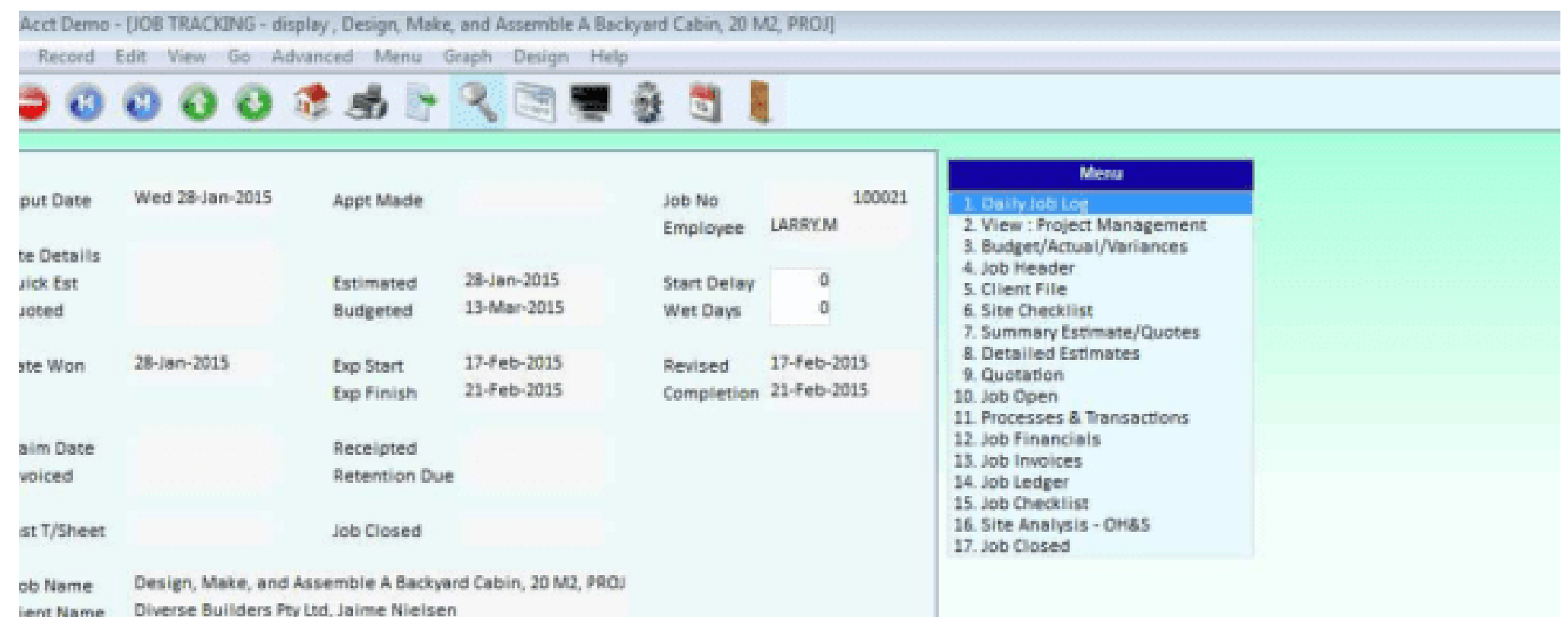

te Address 12 Kent Street

T MANAGEMENT, Design, Make, and Assemble A Backyard Cabin, 20 M2, PROJ, Design, Make, and Assemble A Backyard Cabin, 20 M2, PROJ

Update Lookup Page Up Page Down Delete Function Design Help

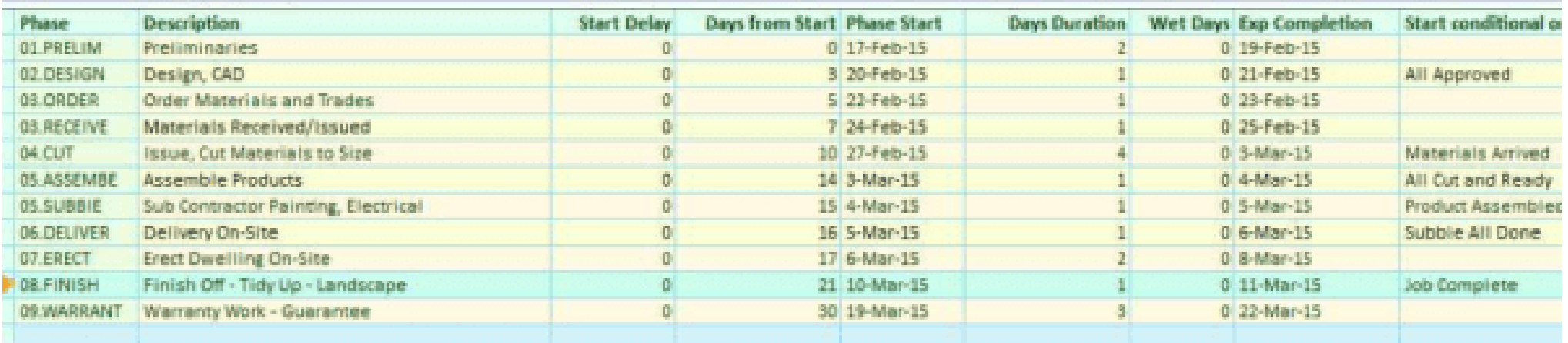

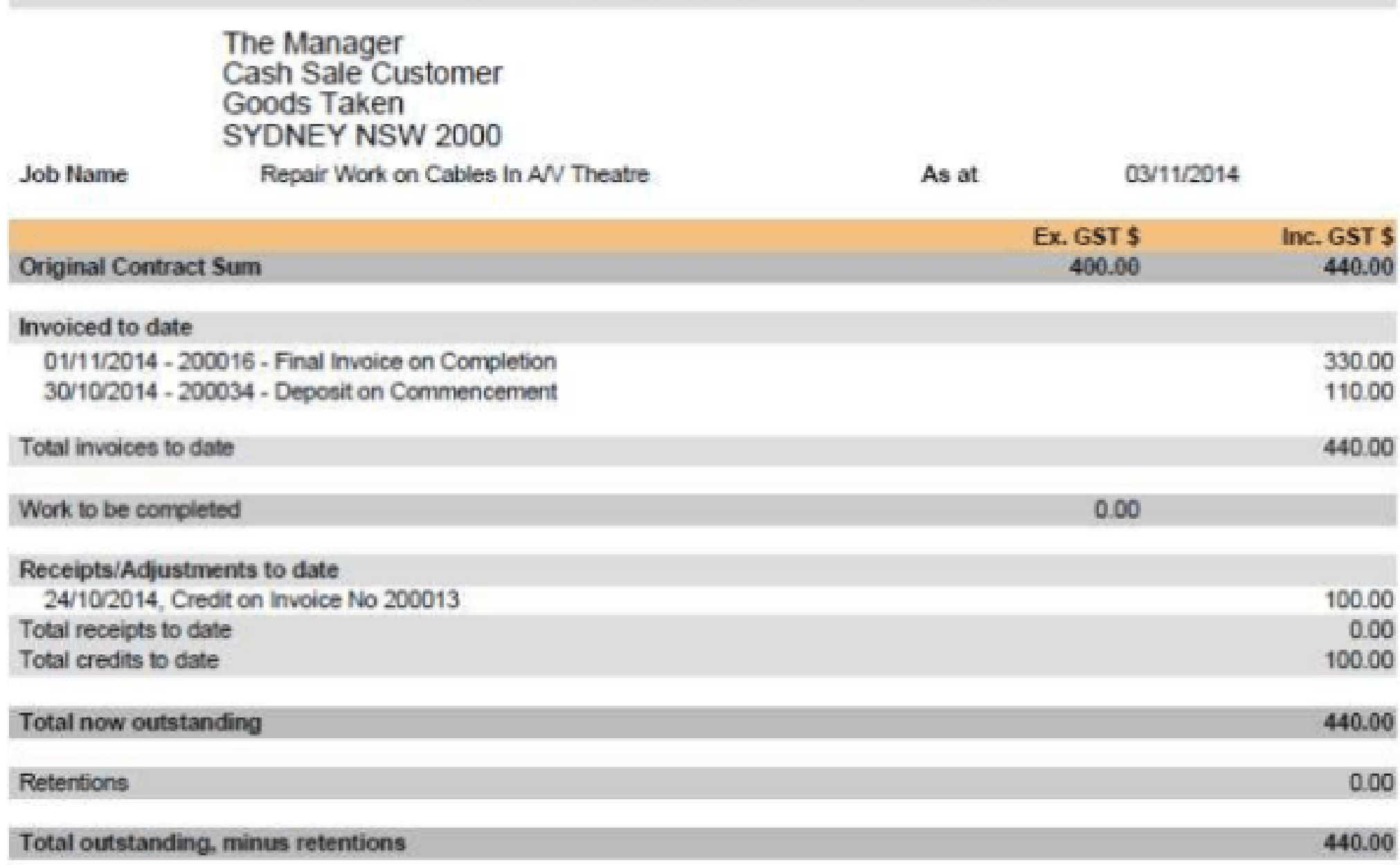

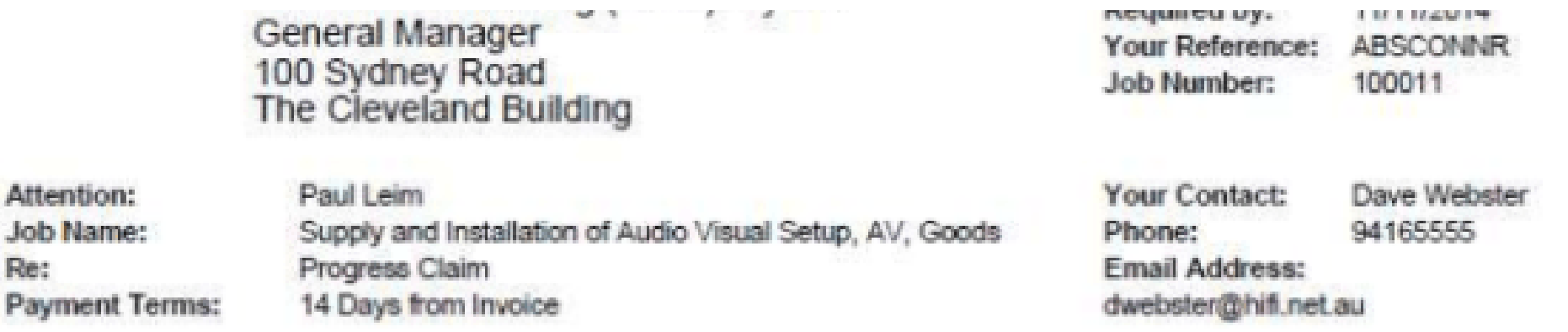

## Claims

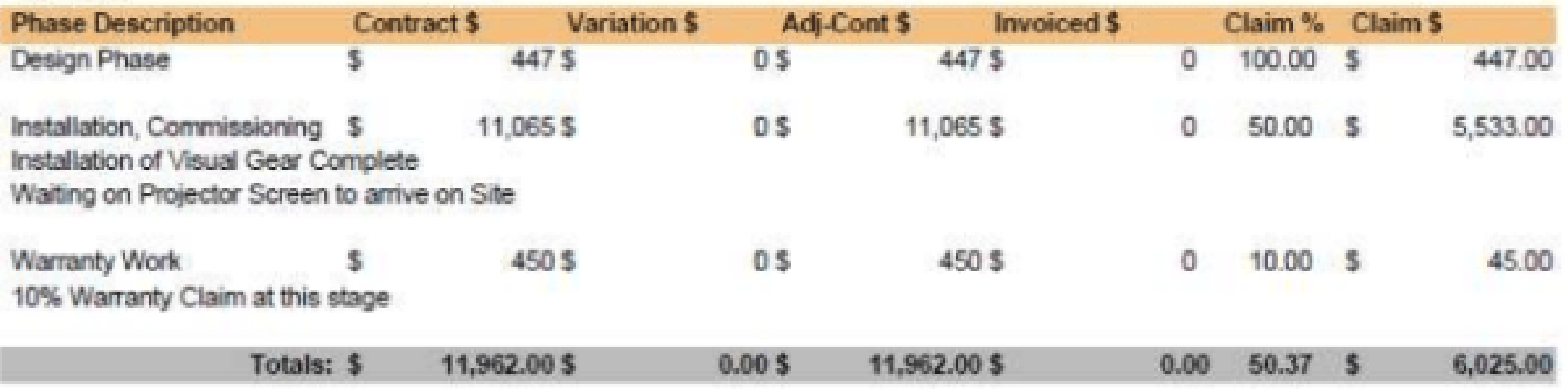

### Dear Garry,

This is the Progress Claim as agreed upon in the Contract. Design work is complete as well as half of the install. Work is expected to be finished this time next week.

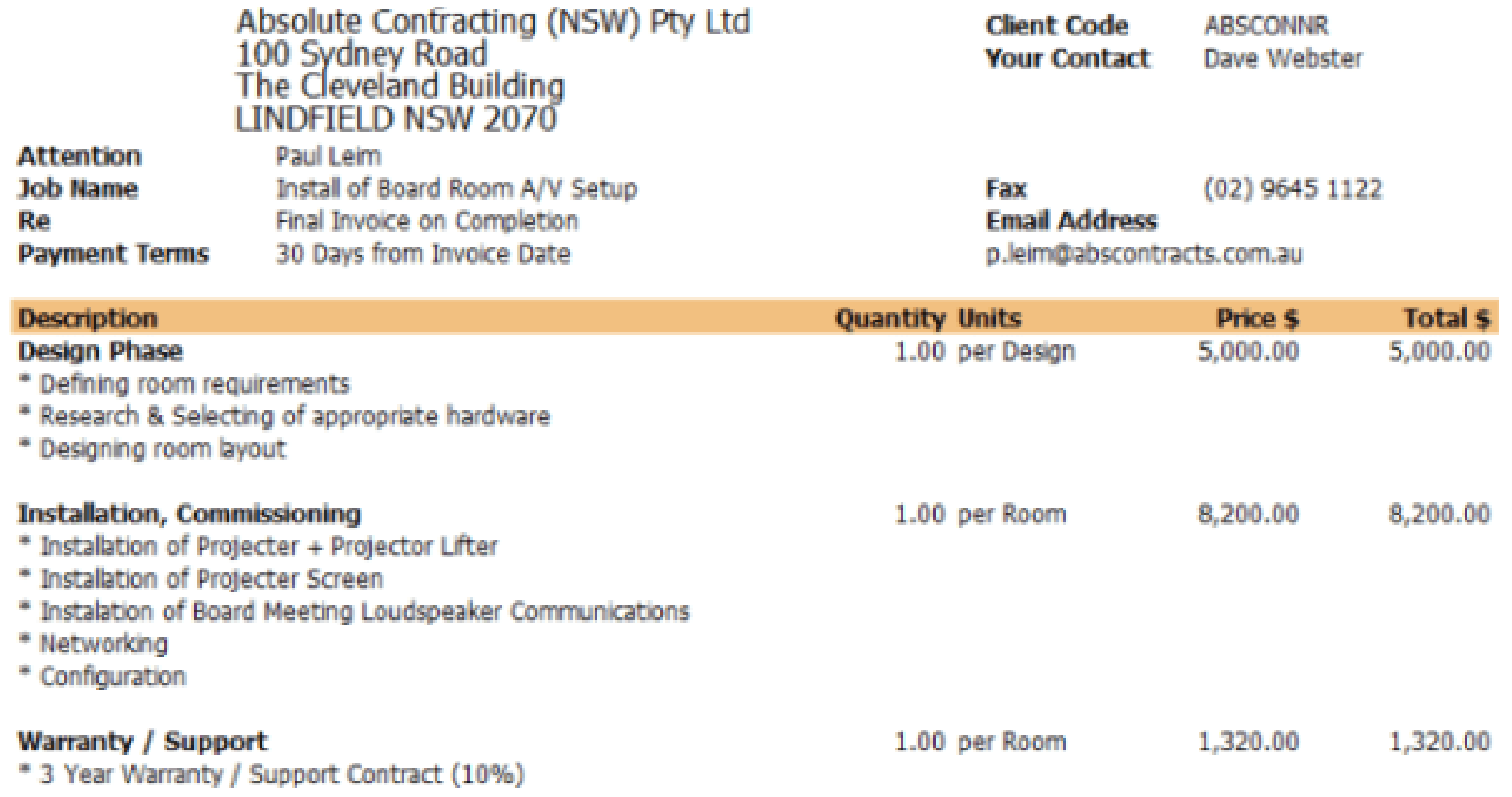

Thanks again for your order

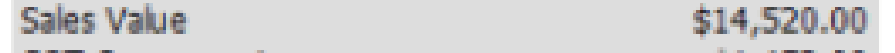

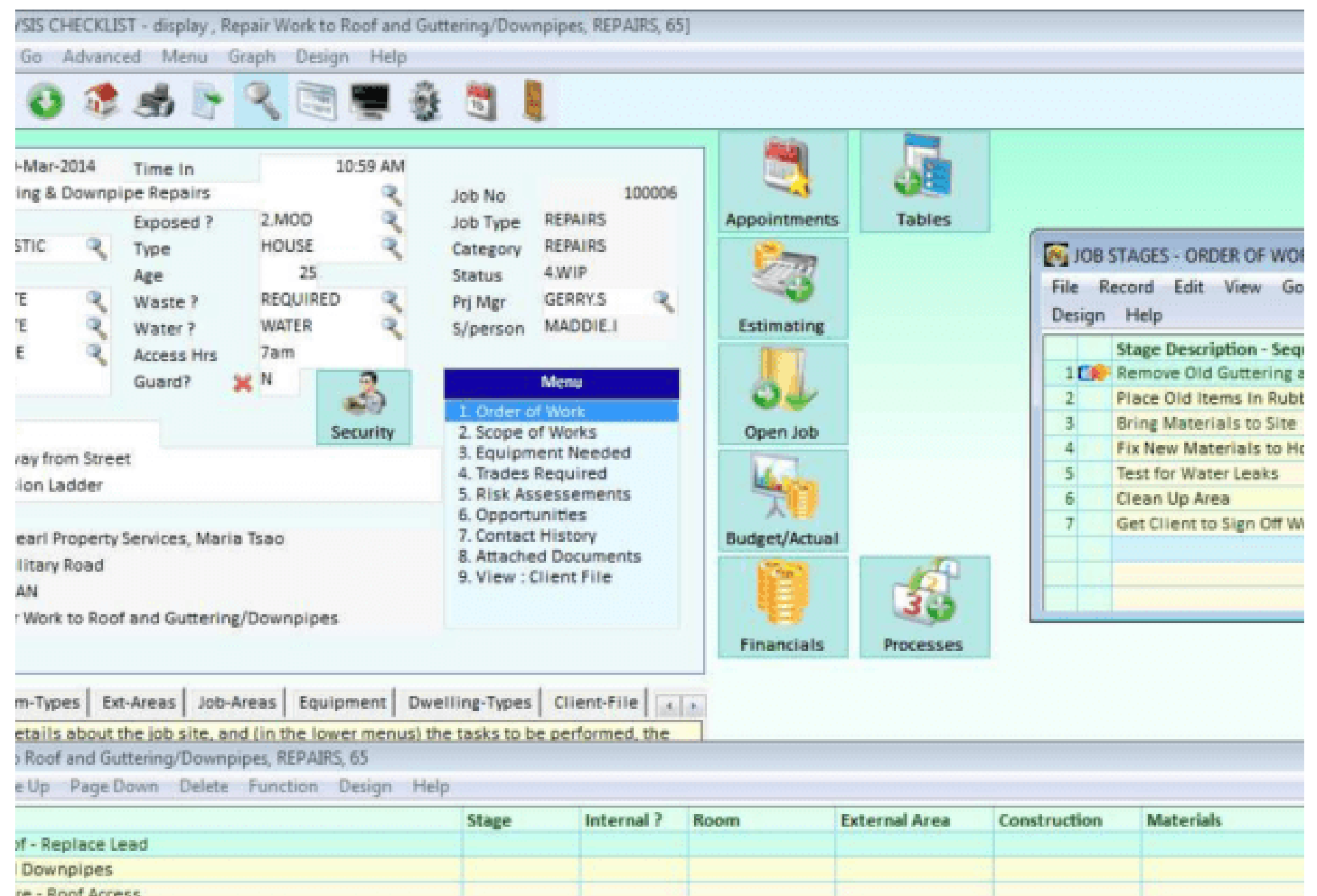

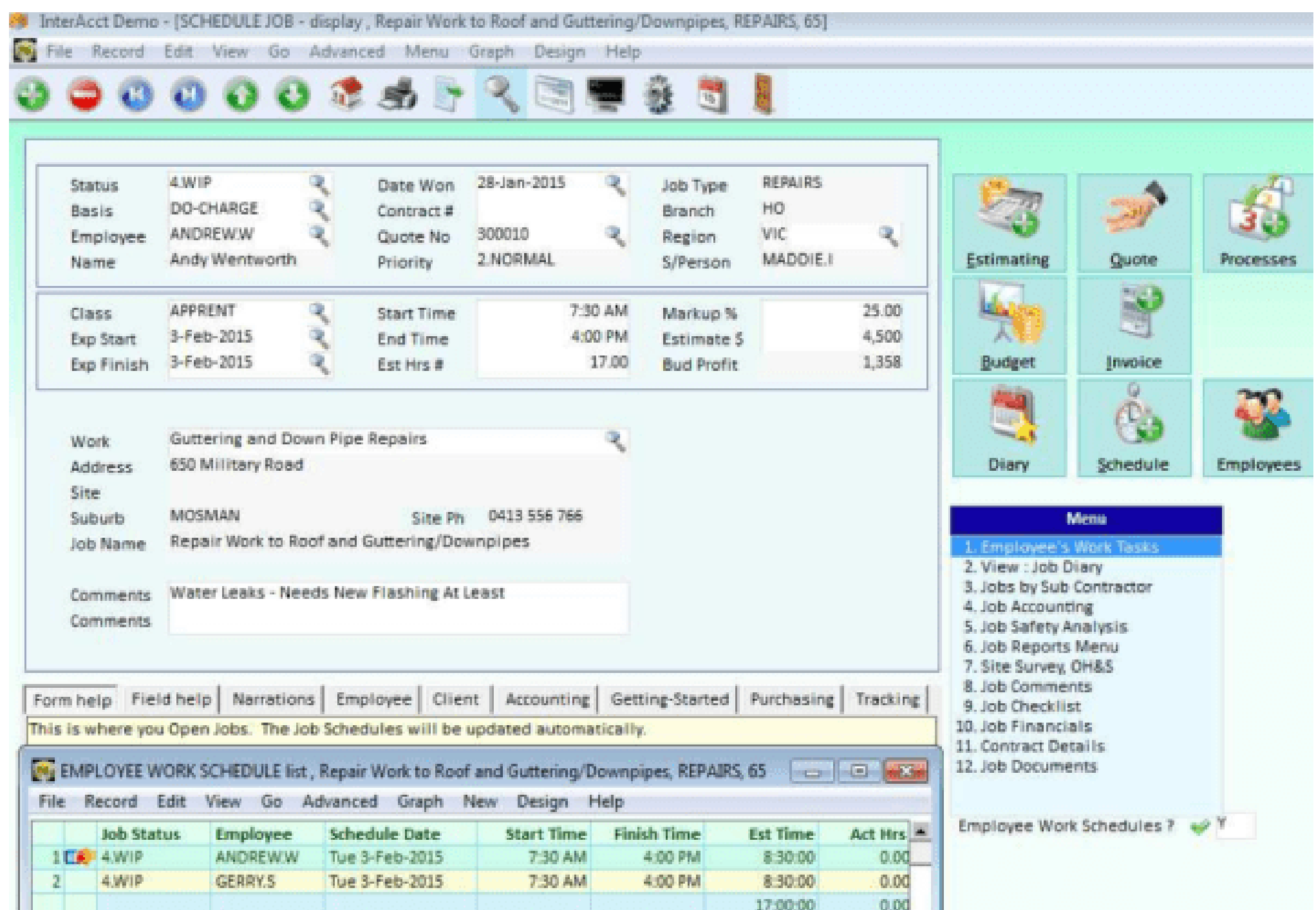

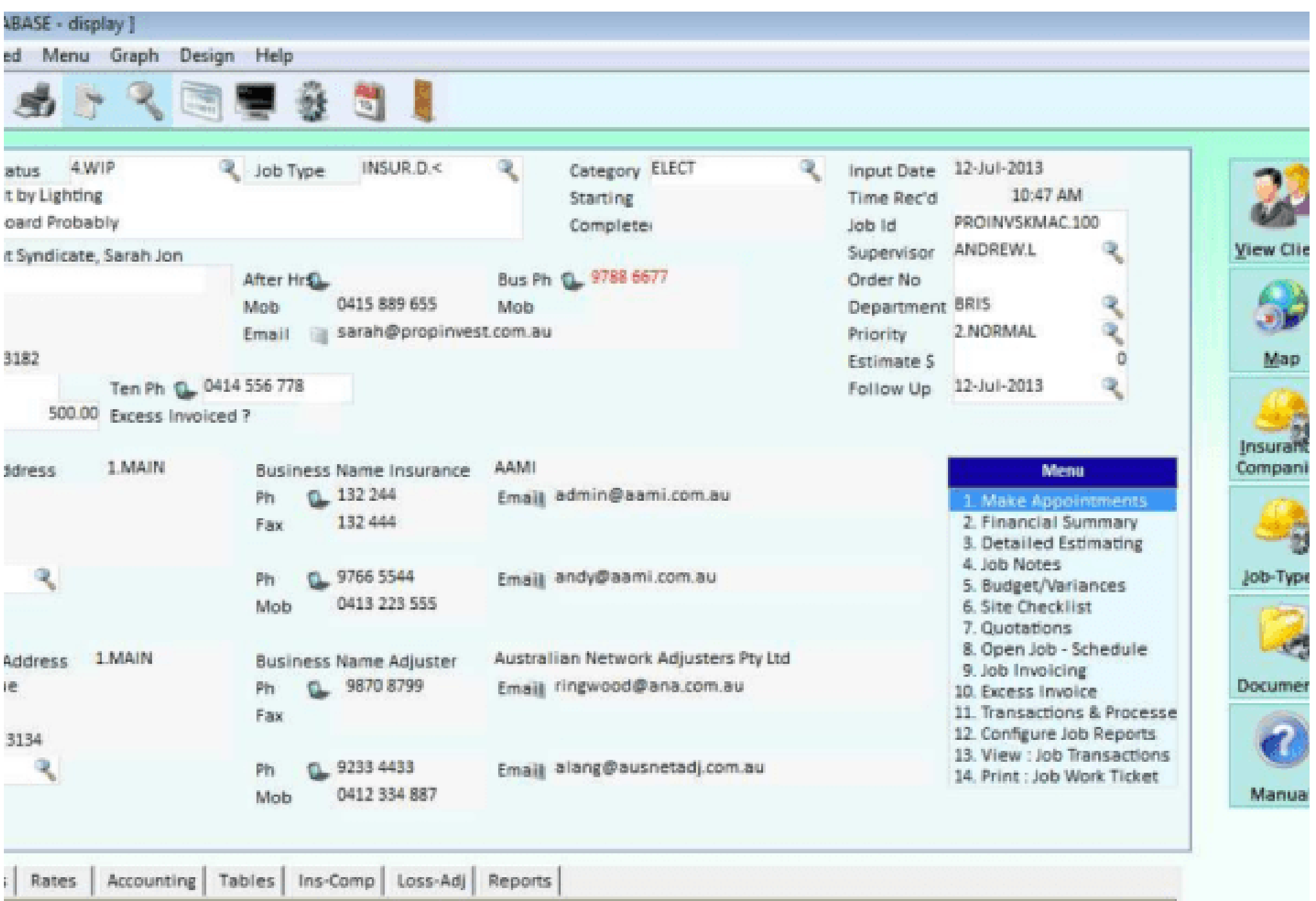

a little and concern come that

Ph: 1300 66 26 26 Fax: 02 9975 7269 www.interacct.com.au | sales@interacct.com.au

# Quotation #300019

Mr Paul Leim General Manager Absolute Contracting (NSW) Pty Ltd 100 Sydney Road The Cleveland Building LINDFIELD NSW 2070

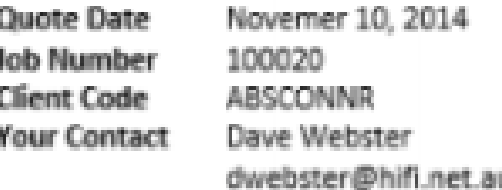

Dear Paul,

Please find attached quotation details for the installation of your Presentation room.

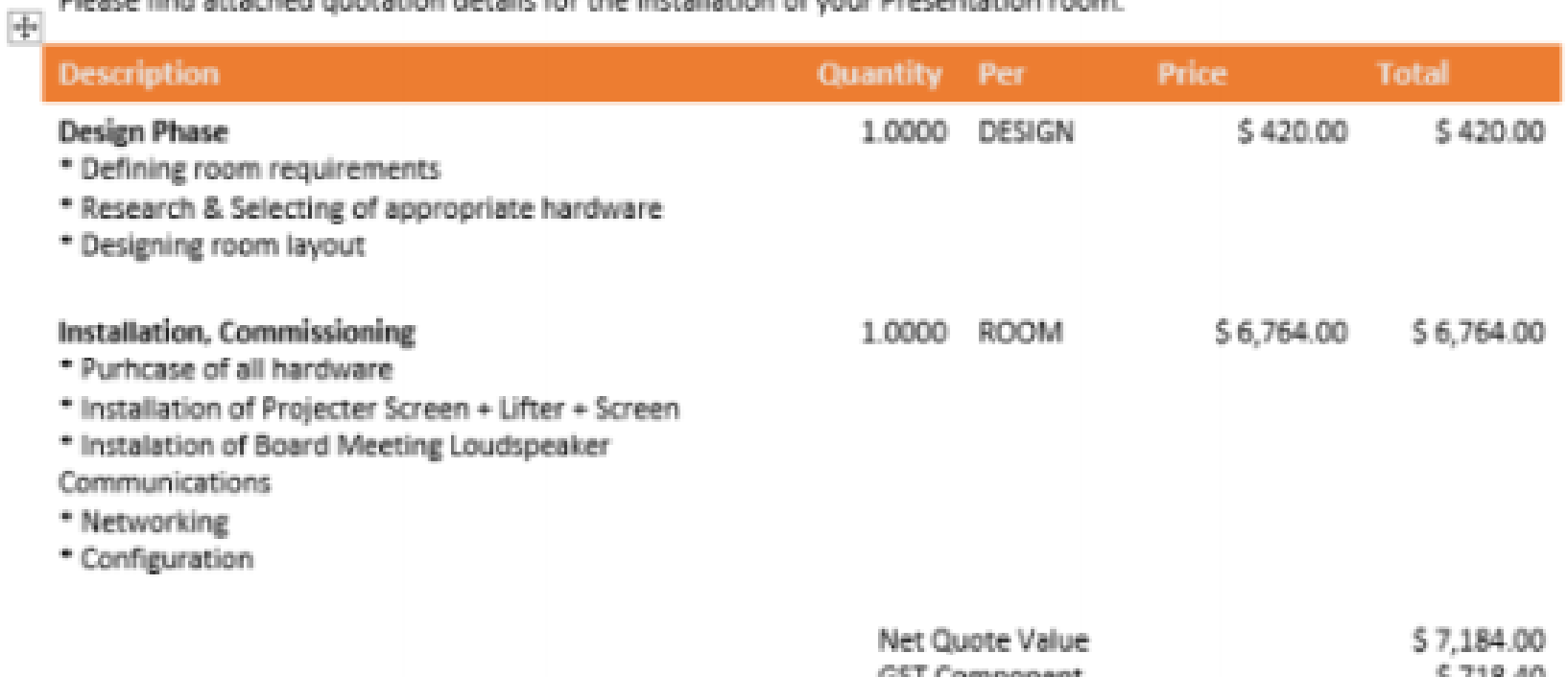

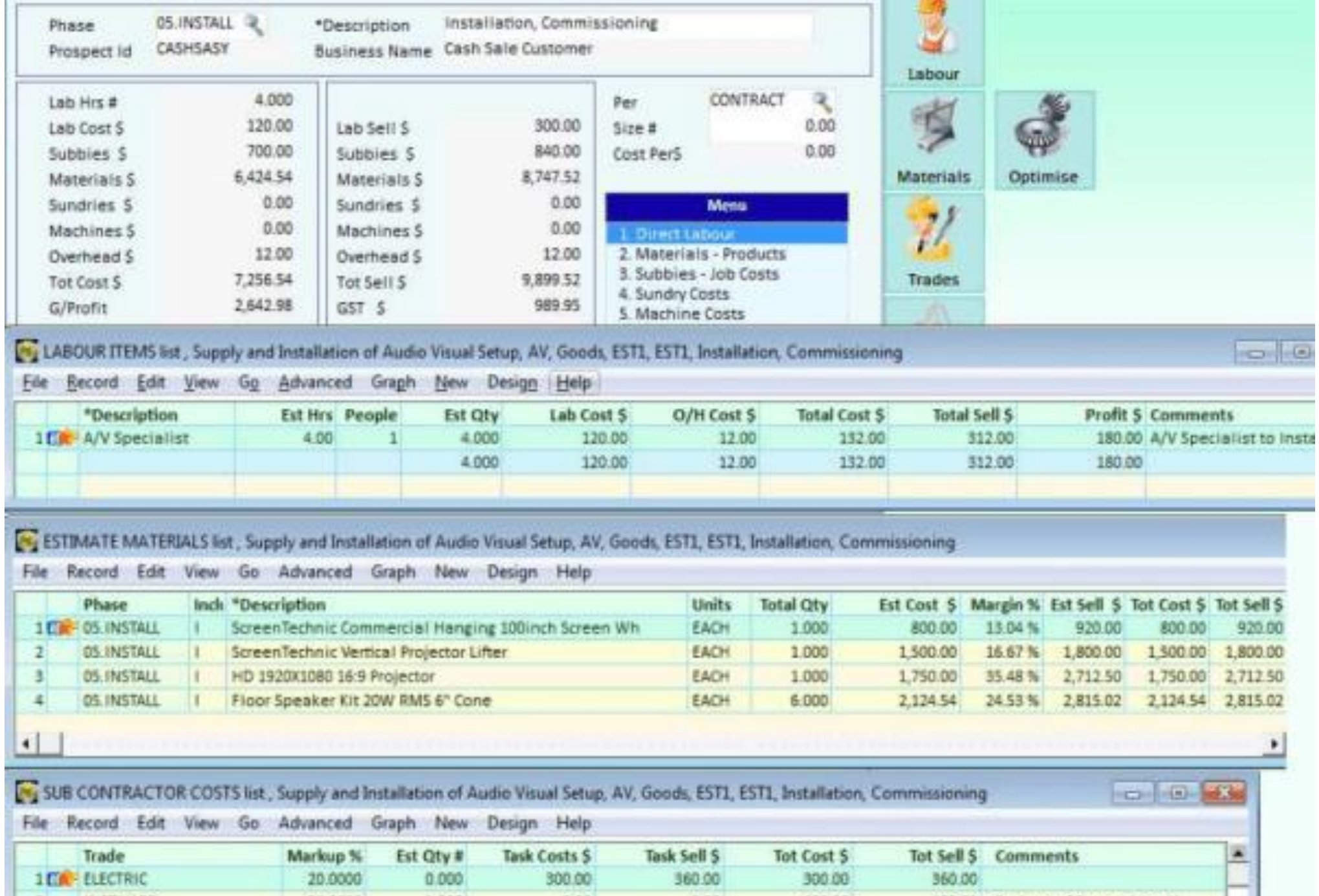

#### I InterAcct Demo - [QUICK ESTIMATES & QUOTES - display, Barn Construction, PROJECT, 12 Kent Street]

File Record Edit View Go Advanced Menu Graph Design Help

## 000000572251

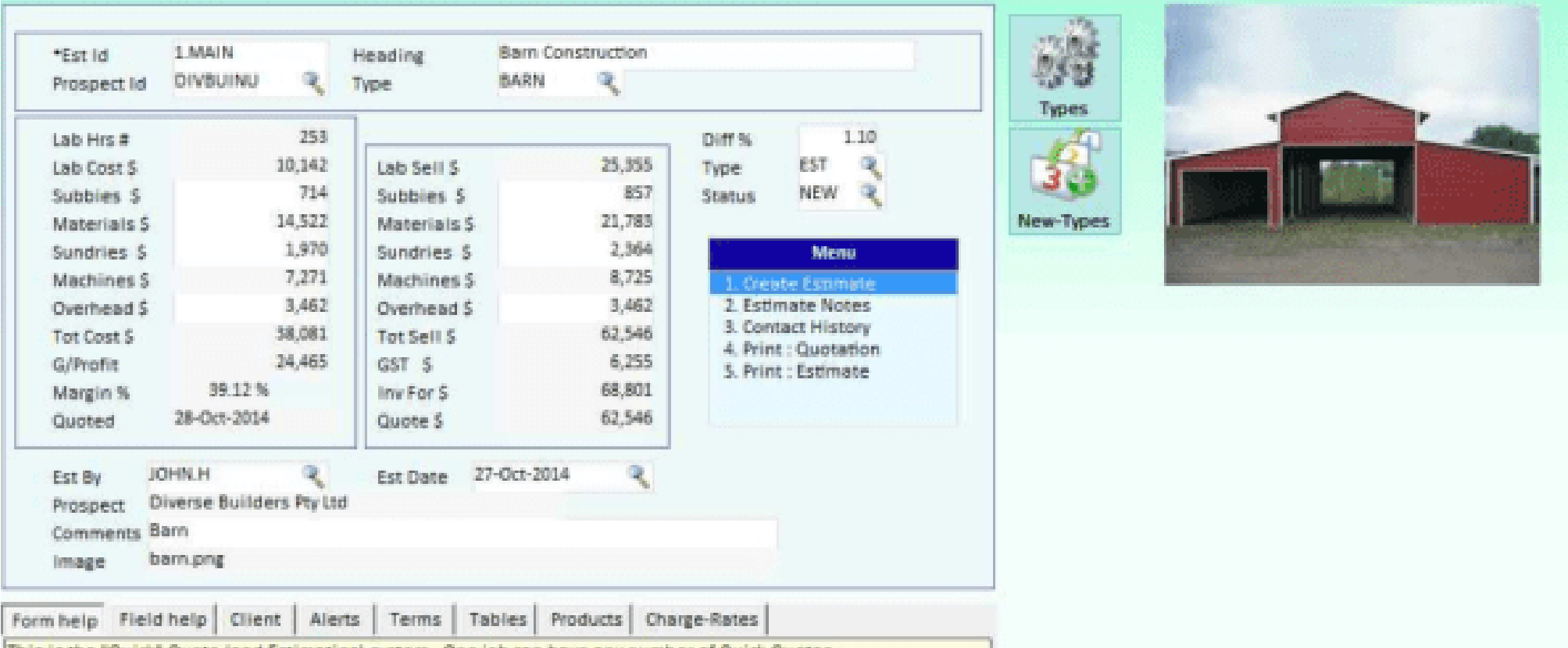

This is the "Quick" Quote (and Estimating) system. One job can have any number of Quick Quotes

### ESTIMATE TASKS list, Barn Construction, PROJECT, 12 Kent Street, 1.MAIN

File Record Edit View Go Advanced Graph New Design Help

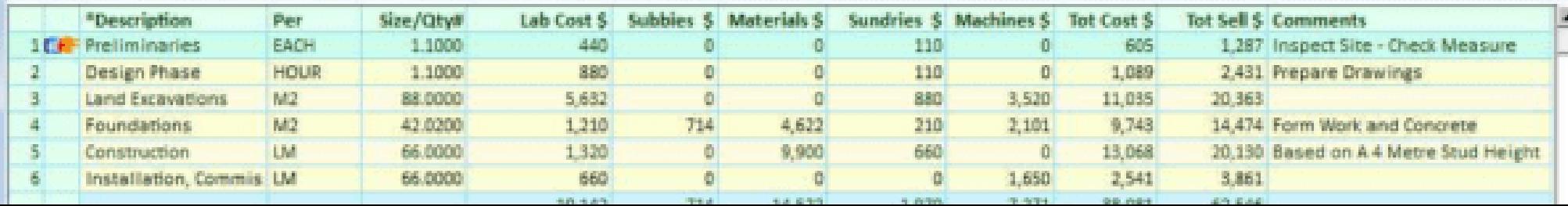

 $\Box$  $\Box$ 

Master - [MACHINES USED - display ]

cord Edit View Go Advanced Menu Graph Design Help

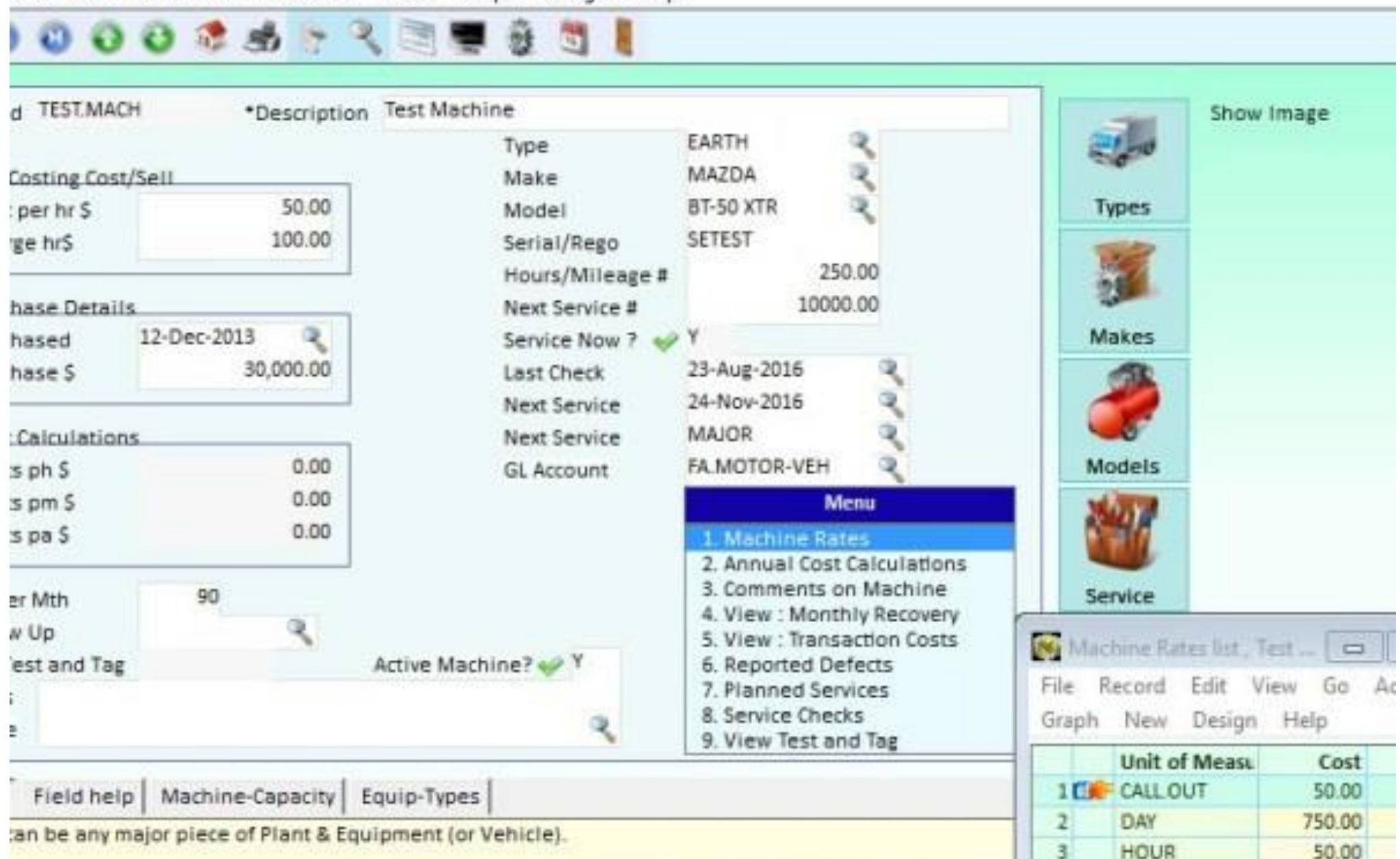

 $\pi$ 

 $C/RV$ 

35.00

chings" can be used in the costing for a lob. sharping time used on an bough basis livet like an

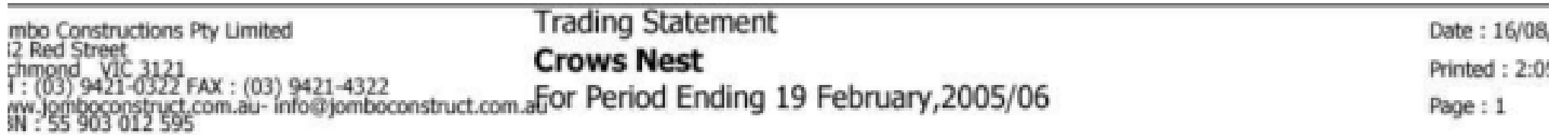

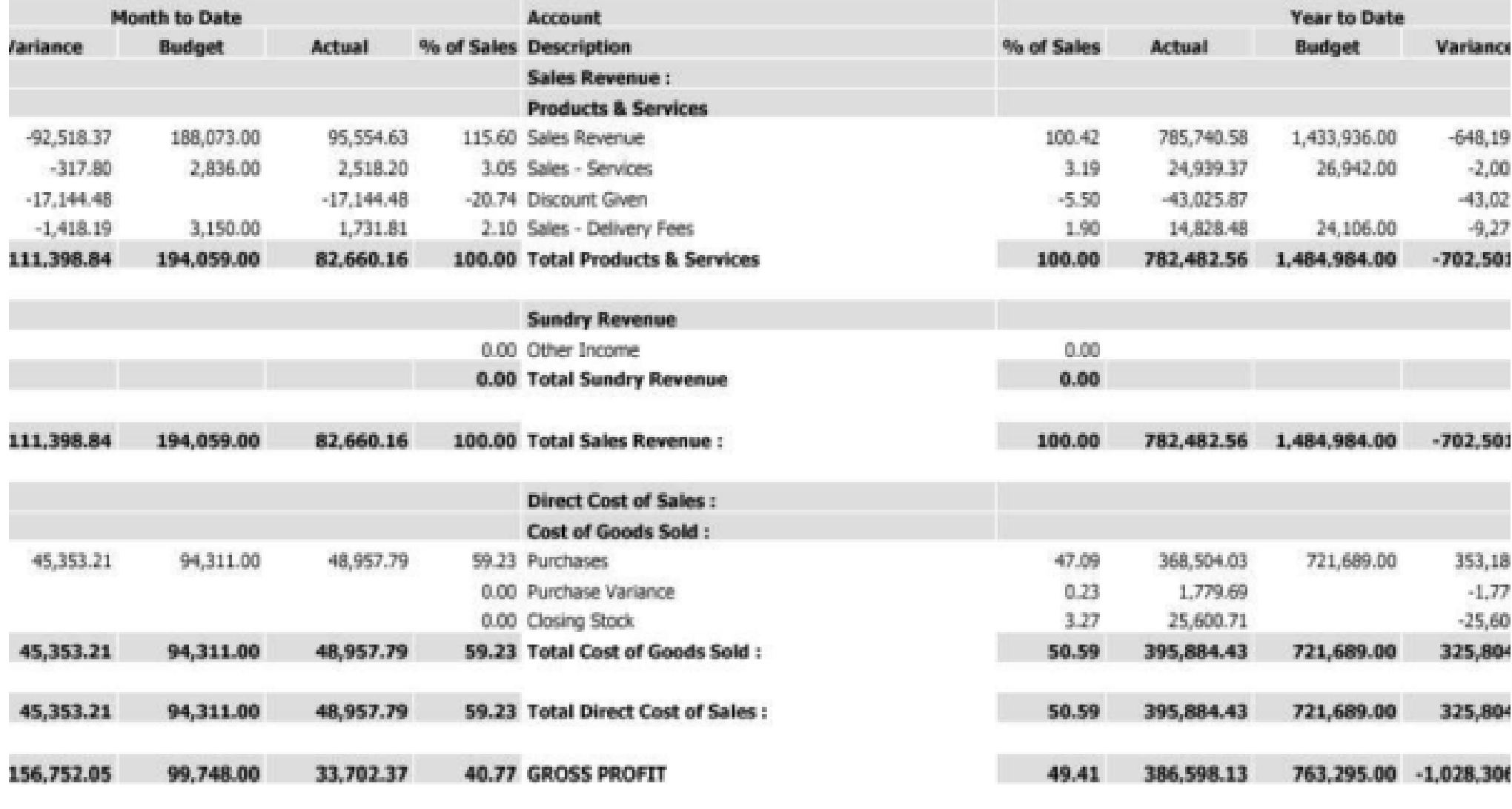

**Operating Expenses:** 

## **Software benefits for Builders**

- **Manage & analyse incoming Sales Enquiries**
- Schedule appointments
- "Quick" [Estimating](https://www.interacct.com.au/software/estimating-software/) & quoting option
- Multiple estimates per Job
- Estimate summary by your "Phases" within a Job
- Cost breakdown of Phase Summary by Cost Item and standard "Kits"
- Materials calculations by Each, M2, M3, and Linear
- **Requirements summary by Job Labour, Materials, Subbies, Hire, Sundries, etc.**
- Can link Cost Estimates to create Quotes with multiple print formats
- Can copy an Estimate to a Job's Budget when it has been won
- Task Scheduling by Job Start/Finish Date, and Employee
- Contract & Variations breakdown by Phase within a Job
- Cash Flow by Phase within a Project
- **Progress Claims percentage complete by Phase**
- Invoicing with a full reconciliation report on Contract, Variations, Billing, and work to complete.
- **Example 2** Contract hourly charge rates by employee class, by job/client
	- Use the Job "Kit" to automatic issue actual costs to a job.
	- Internal/External hire of plant & equipment to the Project
	- Automatic purchasing can be based on Job Budget net material requirements.
	- Cost Commitments of purchase/works orders shown against the Job
	- Automatic posting of actual costs to Work in Progress from receiving materials on purchase order of supplier invoice.
	- Can reserve stock of materials required for a Job, but not yet issued.
	- Option to control when materials are drawn down for a Project
	- **Extension of Time Job Letter Writer**
	- Project management of percentage complete to calculate cost to complete and resulting profit variances.
	- **-** Document management control, with Letter Writer
	- Small Tools "Lending Library" Database
- Management "Alert" system interface to Diary follow up
- Report Configurator and Report Generator for Work in Progress (WIP)
- Numerous standard reports of WIP by period
- Flexible software design add/remove fields, files, menus to suit.

So if you are looking for Project Builder Software to help with a construction cost estimate, regardless of it you are a Home Builder, custom renovator or Commercial builder, InterAcct Software construction company management software can help you out.

**Quick Construction Video** Go to the video button above to see all related videos